## Programme de Formation

**SOSERBAT** 

## **Excel 2013/2016 – fonctions avancées**

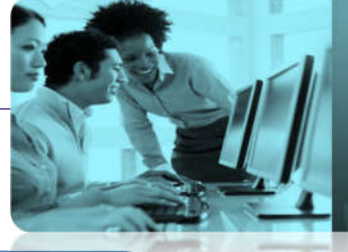

## Formation

Bureautique CAO / DAO / PAO

- BTP
- FEEBat
- Gestion

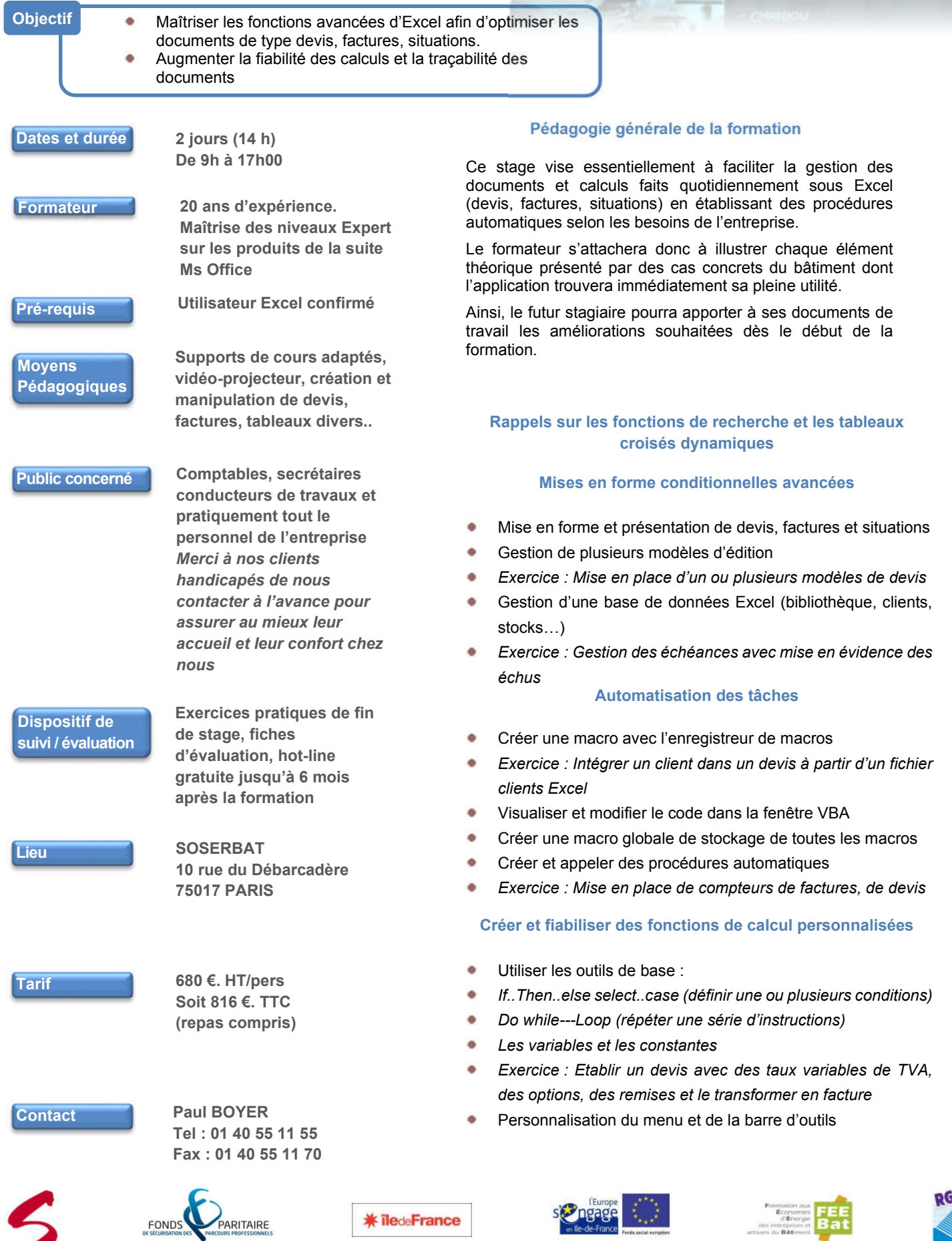

10 rue du Débarcadère – 75852 PARIS Cedex 17 – Tél. : 01 40 55 11 55 – Fax : 01 40 55 11 70 - e-mail :contact@soserbat.fr SARL au capital de 19 440 €uros – RC Paris B 319 687 919 – NdA 11 75 15 08 475